АВТОНОМНАЯ НЕКОММЕРЧЕСКАЯ ОРГАНИЗАЦИЯ ФИО: Узунова Галина Петров**«:I IPO**ФЕССИОНАЛЬНАЯ ФБРАЗОВАТЕЛЬНАЯ ОРГАНИЗАЦИЯ» «ОТКРЫТЫЙ ТАВРИЧЕСКИЙ КОЛЛЕДЖ» Документ подписан простой электронной подписью Информация о владельце: Должность: Директор Дата подписания: 19.09.2023 10:21:58

Уникальный программный ключ: ec29c88afcd483fc3f14efec2359d2c1514e1daf0b74e9391ec46ce98af9ce5f

> УТВЕРЖДАЮ Директор **АНЭЕСТООЖ «Открытый** Гаврический колледж» продела Ская Гад Узунова  $\frac{1}{20}$  2022 г.<br>Ордэмняздция.<br>"Открытый" /\*//<br>таврицетый /\*// **KONNECK**

РАБОЧАЯ ПРОГРАММА УЧЕБНОЙ ДИСТРИТИНЫ

## ОП.03 ИНФОРМАЦИОННЫЕ ТЕХНОЛОГИИ

#### ПО СПЕЦИАЛЬНОСТИ

#### 09.02.07 ИНФОРМАЦИОННЫЕ СИСТЕМЫ И ПРОГРАММИРОВАНИЕ

БАЗОВЫЙ УРОВЕНЬ ПОДГОТОВКИ (базовый, углубленный)

> Программист (квалификация)

#### ФОРМА ОБУЧЕНИЯ

#### ОЧНАЯ

Симферополь, 2022 г.

РАССМОТРЕНА и ОДОБРЕНА на аседании цикловой комиссии Протокол № *\_1..;...\_\_ \_ \_ \_*  от « $\frac{\rho}{\gamma}$ » июна 2022 г. Председатель цикловой комиссии Ришина А.А. <u>А.Денер</u>

Разработана на основе Федерального государственного образовательного стандарта по специальности 09.02.07 Информационные системы и программирование

# **СОДЕРЖАНИЕ** стр.

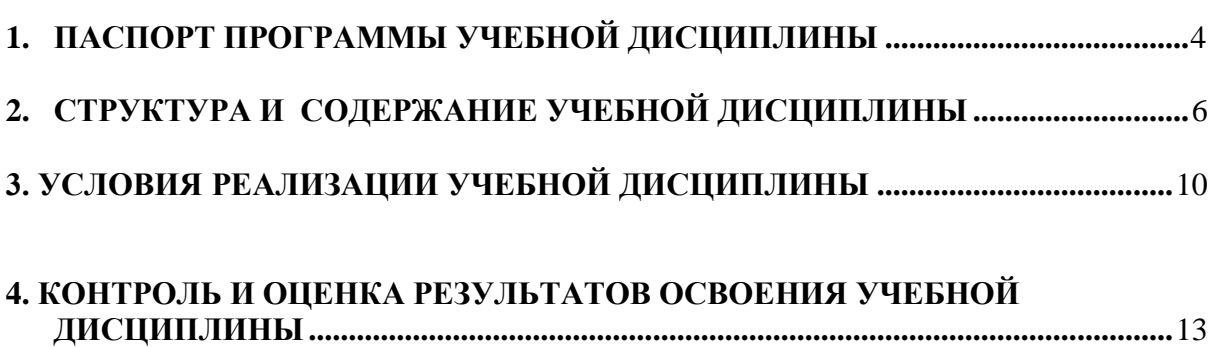

## **1. ПАСПОРТ ПРОГРАММЫ УЧЕБНОЙ ДИСЦИПЛИНЫ «ОП.03 Информационные технологии»**

#### **1.1. Область применения программы**

Рабочая программа учебной дисциплины является частью программы подготовки специалистов среднего звена в соответствии с ФГОС по специальности СПО

09.02.07 Информационные системы и программирование.

## **1.2. Место дисциплины в структуре программы подготовки специалистов среднего звена**

Дисциплина «Информационные технологии» входит в общепрофессиональный цикл.

#### **1.3. Цель и планируемые результаты освоения дисциплины:**

В результате освоения дисциплины обучающийся должен уметь:

У1 обрабатывать текстовую и числовую информацию;

У2 применять мультимедийные технологии обработки и представления информации;

У3 обрабатывать экономическую и статистическую информацию, используя средства пакета прикладных программ.

В результате освоения дисциплины обучающийся должен знать:

З1 назначение и виды информационных технологий, технологии сбора,

накопления, обработки, передачи и распространения информации;

З2 состав, структуру, принципы реализации и функционирования информационных технологий;

З3 базовые и прикладные информационные технологии;

З4 инструментальные средства информационных технологий.

В результате освоения дисциплины обучающийся осваивает элементы компетенций:

ОК 1 Выбирать способы решения задач профессиональной деятельности, применительно к различным контекстам

ОК 2 Осуществлять поиск, анализ и интерпретацию информации, необходимой для выполнения задач профессиональной деятельности

ОК 4 Работать в коллективе и команде, эффективно взаимодействовать с коллегами, руководством, клиентами.

ОК 5 Осуществлять устную и письменную коммуникацию на государственном языке с учетом особенностей социального и культурного контекста.

ОК 9 Использовать информационные технологии в профессиональной деятельности

ОК 10 Пользоваться профессиональной документацией на государственном и иностранном языках.

ПК 1.6. Разрабатывать модули программного обеспечения для мобильных платформ.

ПК 4.1. Осуществлять инсталляцию, настройку и обслуживание программного обеспечения компьютерных систем.

### **1.4. Рекомендуемое количество часов на освоение программы дисциплины:**

максимальной учебной нагрузки обучающегося 90 часов, в том числе: обязательной аудиторной учебной нагрузки обучающихся 74 часа;

самостоятельной работы обучающихся 16 часов.

# **2. СТРУКТУРА И СОДЕРЖАНИЕ УЧЕБНОЙ ДИСЦИПЛИНЫ**

# **2.1. Объем учебной дисциплины и виды учебной работы**

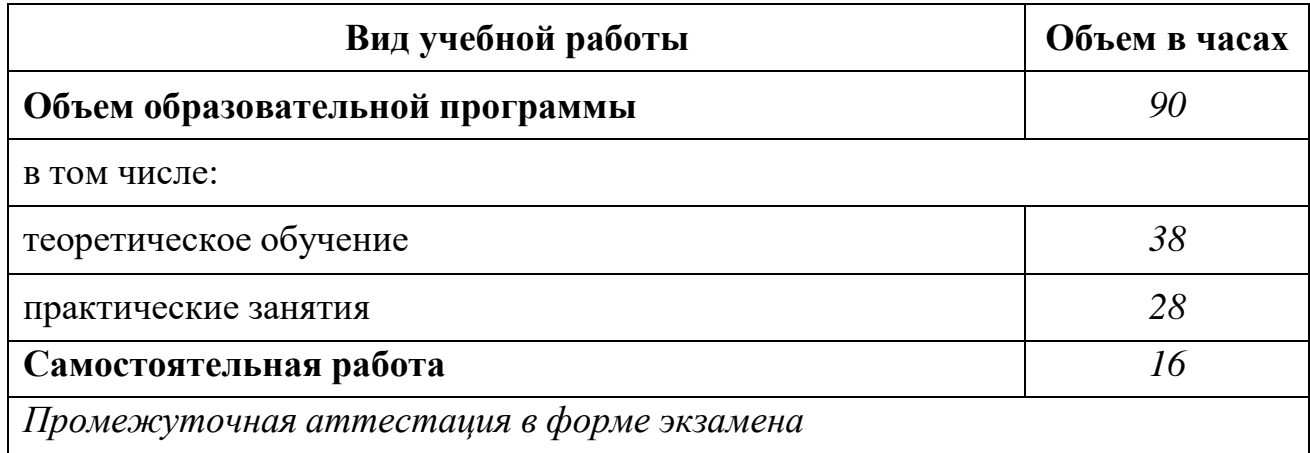

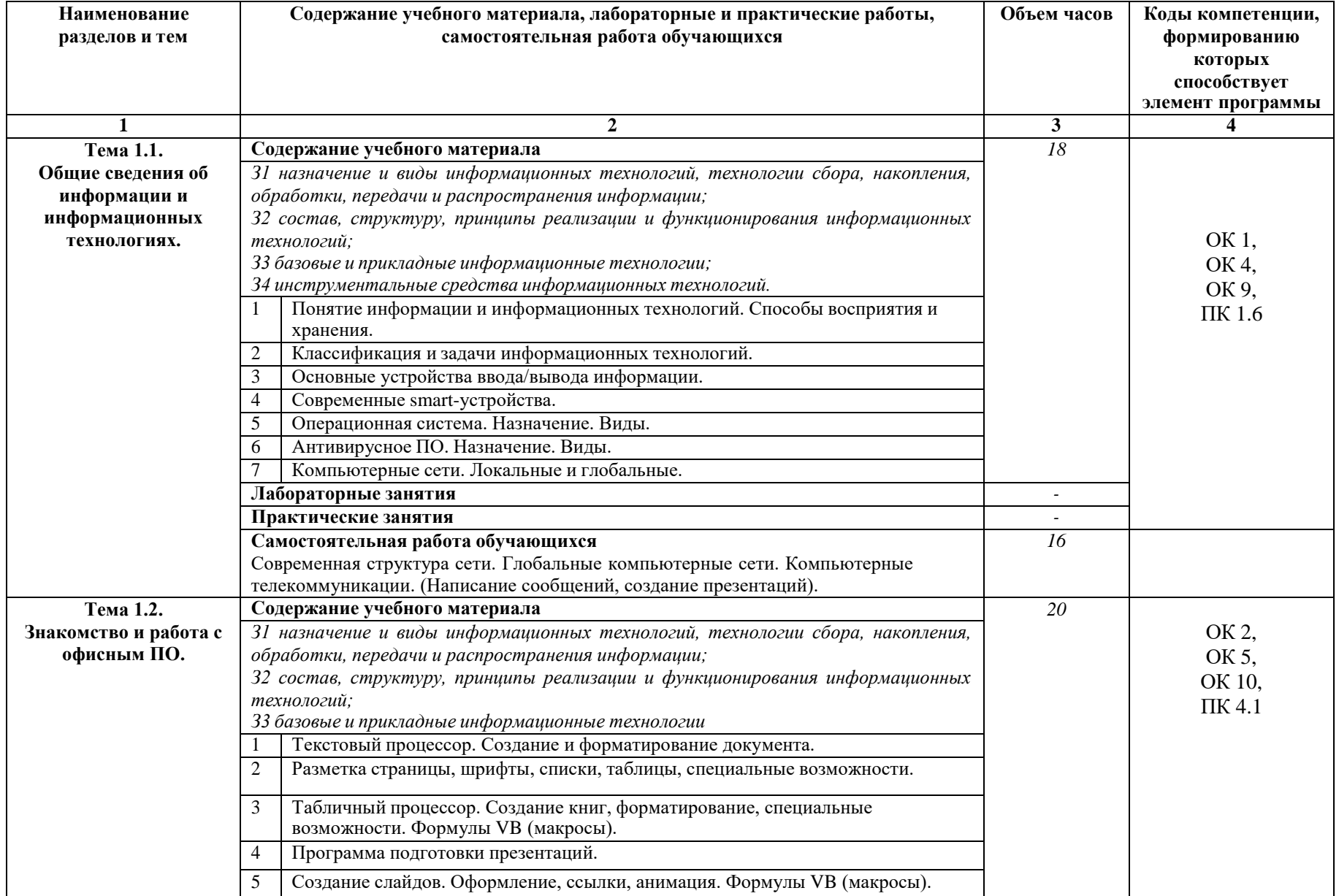

# **2.2. Тематический план и содержание учебной дисциплины «Информационные технологии»**

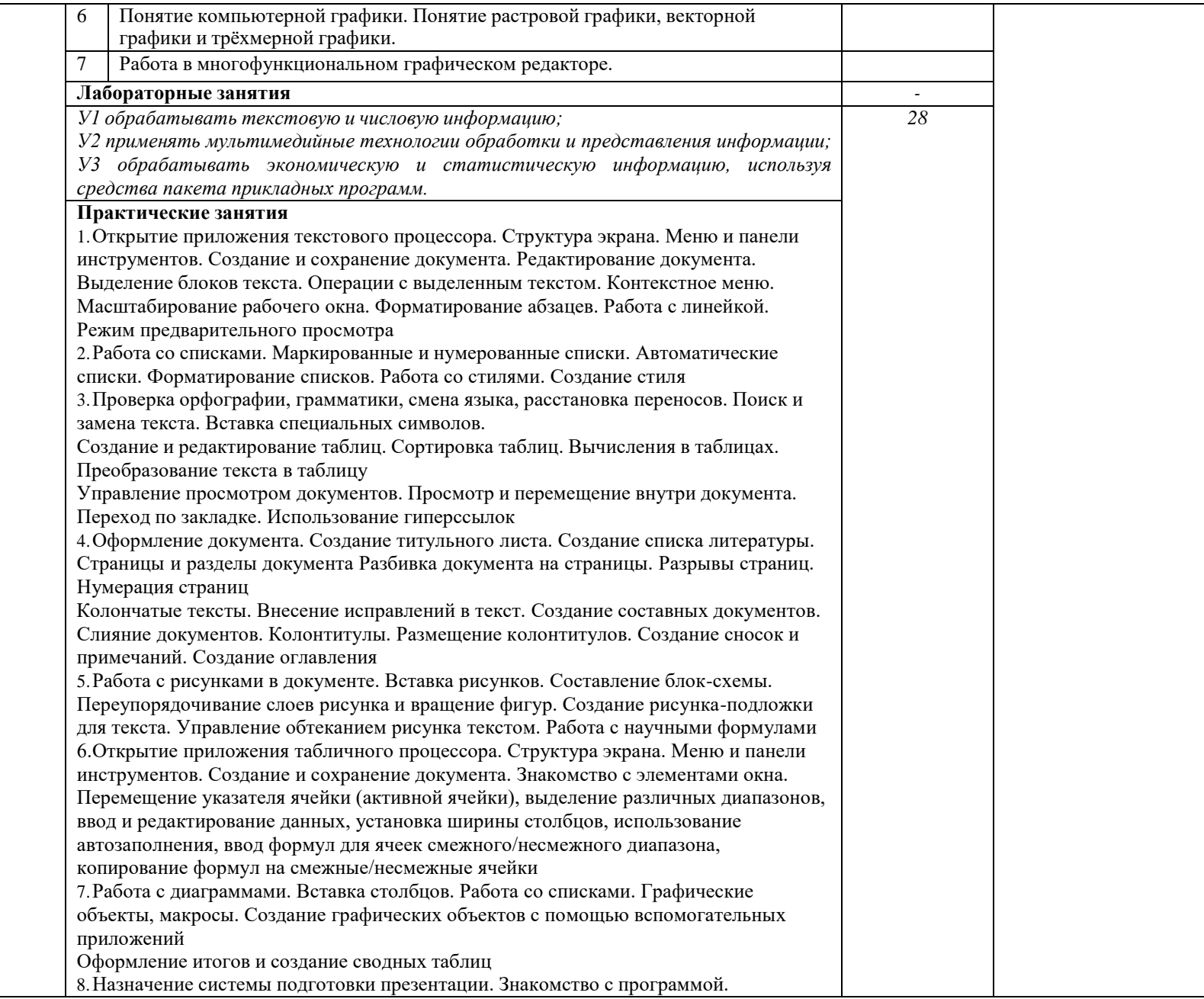

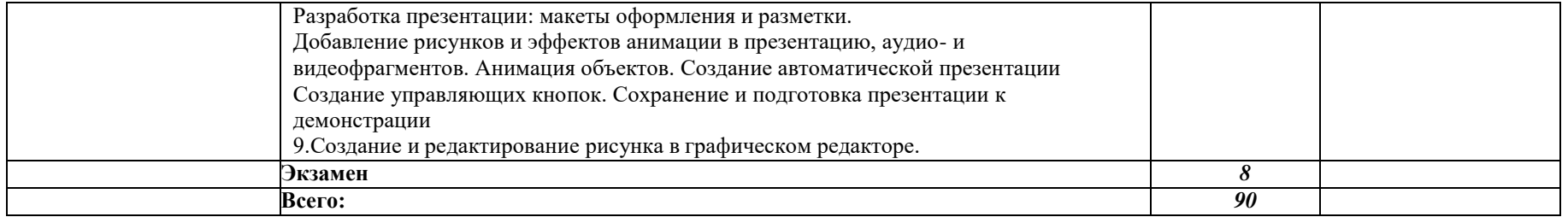

## **3. УСЛОВИЯ РЕАЛИЗАЦИИ ПРОГРАММЫ УЧЕБНОЙ ДИСЦИПЛИНЫ**

#### **3.1. Требования к минимальному материально-техническомуобеспечению**

Реализация программы дисциплины требует наличия учебного кабинета «Информатики».

- посадочные места по количеству обучающихся;
- рабочее место преподавателя;
- комплект учебно-методической документации;
- комплект учебников (учебных пособий) по количеству обучающихся;
- компьютер с лицензионным программным обеспечением;
- мультимедиапроектор.

Технические средства обучения:

- персональные компьютеры, соединенные в локальную сеть и имеющие доступ к глобальной сети Internet - 12шт.;
- периферийное оборудование: принтер, сканер и др.;
- пакет программ Microsoft Office;
- лицензионное программное обеспечение;

#### **3.2. Информационное обеспечение обучения**

### **Перечень рекомендуемых учебных изданий, Интернет-ресурсов, дополнительной литературы**

Основные источники:

1. Гохберг Г.С., Зафиевский А.В., Короткин А.А. Информационные технологии. ОИЦ «Академия», 2014.

2. Михеева Е.В. Информационные технологии в профессиональной деятельно-сти: учеб. пособие для сред. проф. образования / Е.В. Михеева. – 4-е изд., стер. – М.: Издательский центр «Академия», 2010.

3. Михеева Е.В. Практикум по информационным технологиям в профессиональной деятельности: учеб. пособие для сред. проф. образования / Е.В. Михеева. – 4-е изд., стер. – М.: Издательский центр «Академия», 2010.

Дополнительные источники:

1. Безручко В.Т. Информатика. Курс лекций. - М.: ИД «ФОРУМ»: ИНФРА-М, 2006.

2. Безручко В.Т. Компьютерный практикум по курсу «Информатика» - М.: ИД «ФОРУМ»: ИНФРА-М, 2006.

3. Гохберг Г.С., Зафиевский А.В., Короткин А.А. Информационные технологии. – М.: Академия, 2009.

4. Лесничая И.Г., Миссинг И.В., Романова Ю.Д., Шестаков В.И. Информатика и информационные технологии. Учебное пособие 2-ое изд. – М.: Изд-во Эксмо, 2006.

5. Ляхович В.Ф., Крамаров С.О., Шамараков И.П. Основы информатики. – Ростов-на-Дону.: Феникс, 2008.

6. Михеева Е.В. Практикум по информатике. – М.: ACADEMIA, 2007.

7. Михеева Е.В. Практикум по информатике: учеб. пособие для сред. проф. образования / Е.В. Михеева. – 4-е изд., стер. – М.: Издательский центр «Академия», 2010.

8. Симонович С.В. Информатика. Базовый курс. - СПб.: Питер, 2008.

9. Корнеев И.К., Информационные технологии: М., ТК Велби, Изд-во Проспект, 2007.

10. Компьютерные информационные технологии: Учеб. пособие / Бурдуковская А.В., Ведерникова Т.И., Деревяшкина Н.М., Пешкова О.В. — Иркутск: Изд-во БГУЭП, 2002.

11. Лавринев С.М. Excel: Сборник примеров и задач. – М.: Финансы и статистика, 2002.

12. Микрюков В.Ю. Информация. Информатика. Компьютер. Информационные системы. Сети. - Ростов-на-Дону.: Феникс, 2007.

13. Новиков Ю.В., Кондратенко С.В. Локальные сети: архитектура, алгоритмы, программирование. М.: Издательство ЭКОМ, 2000.

14.Обработка списков в EXCEL: Учебное пособие. http:\\is.isea.ru, 1998.

15.Степанов А. Н. Информатика. – СПб.: Питер, 2007.

16.Теоретические и практические рекомендации по изучению курса компьютерных информационных технологий. Часть 1, 2, 7. Основы работы с операционной системой WINDOWS: Метод. указ. для студентов всех форм обучения всех специальностей /Сост. Е.Н. Кротова, И.А. Кузнецова. – Иркутск: Изд-во БГУЭП, 2003.

17. Угринович Н. Информатика и информационные технологии. – Москва.: Би-ном, 2007.

18. Цветкова А.В. Информатика и информационные технологии. Конспект лекций. – Москва.: Эксмо, 2008.

Интернет-ресурсы:

- 1. <http://www.proklondike.com/>
- 2. [http://window.edu.ru/window/catalog?p\\_rubr=2.1.6](http://window.edu.ru/window/catalog?p_rubr=2.1.6)
- 3. <http://ofap.ulstu.ru/files/tasks/main.html>
- 4. <http://www.dvo.sut.ru/libr/ite/079/index.htm>
- 5. <http://www.nntu.sci-nnov.ru/RUS/fakyl/VECH/metod/inform1/oglavl.htm>
- 6. <http://pedsovet.su/load/7-2-2>
- 7. <http://www.fepo.ru/>
- 8. [http://it-n.ru/communities.aspx?cat\\_no=6361&tmpl=com](http://it-n.ru/communities.aspx?cat_no=6361&tmpl=com)
- 9. <http://festival.1september.ru/subjects/11/>
- 10. <http://www.intuit.ru/>
- 11. <http://www.taurion.ru/>
- 12. <http://www.metod-kopilka.ru/>
- 13. <http://www.alleng.ru/edu/comp.htm>
- 14. <http://uchportal.ru/>

15. <http://www.i-olymp.ru/>

16. <http://fcior.edu.ru/> 19

17. [http://iit.metodist.ru](http://iit.metodist.ru/) - Информатика - и информационные технологии: cайт лаборатории информатики МИОО.

18. [http://test.specialist.ru](http://test.specialist.ru/) - Онлайн-тестирование и сертификация по информационным технологиям.

19. [http://www.rusedu.info](http://www.rusedu.info/) - Сайт RusEdu: информационные технологии в образовании.

20. [http://edu.ascon.ru](http://edu.ascon.ru/) - Система автоматизированного проектирования КОМ-ПАС-3D в образовании.

21. [http://www.osp.ru](http://www.osp.ru/) - Открытые системы: издания по информационным технологиям.

22. <http://www.npstoik.ru/vio> - Электронный альманах «Вопросы информатизации образования».

23. [http://www.konkurskit.ru](http://www.konkurskit.ru/) - Конкурс-олимпиада «КИТ – компьютеры, информатика, технологии».

24. <http://elibrary.ru/> – крупнейший российский информационный портал в области науки, технологии, медицины и образования, содержащий рефераты и полные тексты более 14 млн научных статей и публикаций.

25[.http://www.edu.ru/ –](http://www.edu.ru/) федеральный образовательный портал.

26[.www.citforum.ru,](http://www.citforum.ru/) [www.osp.ru,](http://www.osp.ru/) [www.ixbt.com](http://www.ixbt.com/) – образовательные порталы по информационным технологиям.

# **4. КОНТРОЛЬ И ОЦЕНКА РЕЗУЛЬТАТОВ ОСВОЕНИЯУЧЕБНОЙ ДИСЦИПЛИНЫ**

**Контроль и оценка** результатов освоения дисциплины осуществляется преподавателем в процессе тестирования, а также выполнения обучающимися индивидуальных заданий.

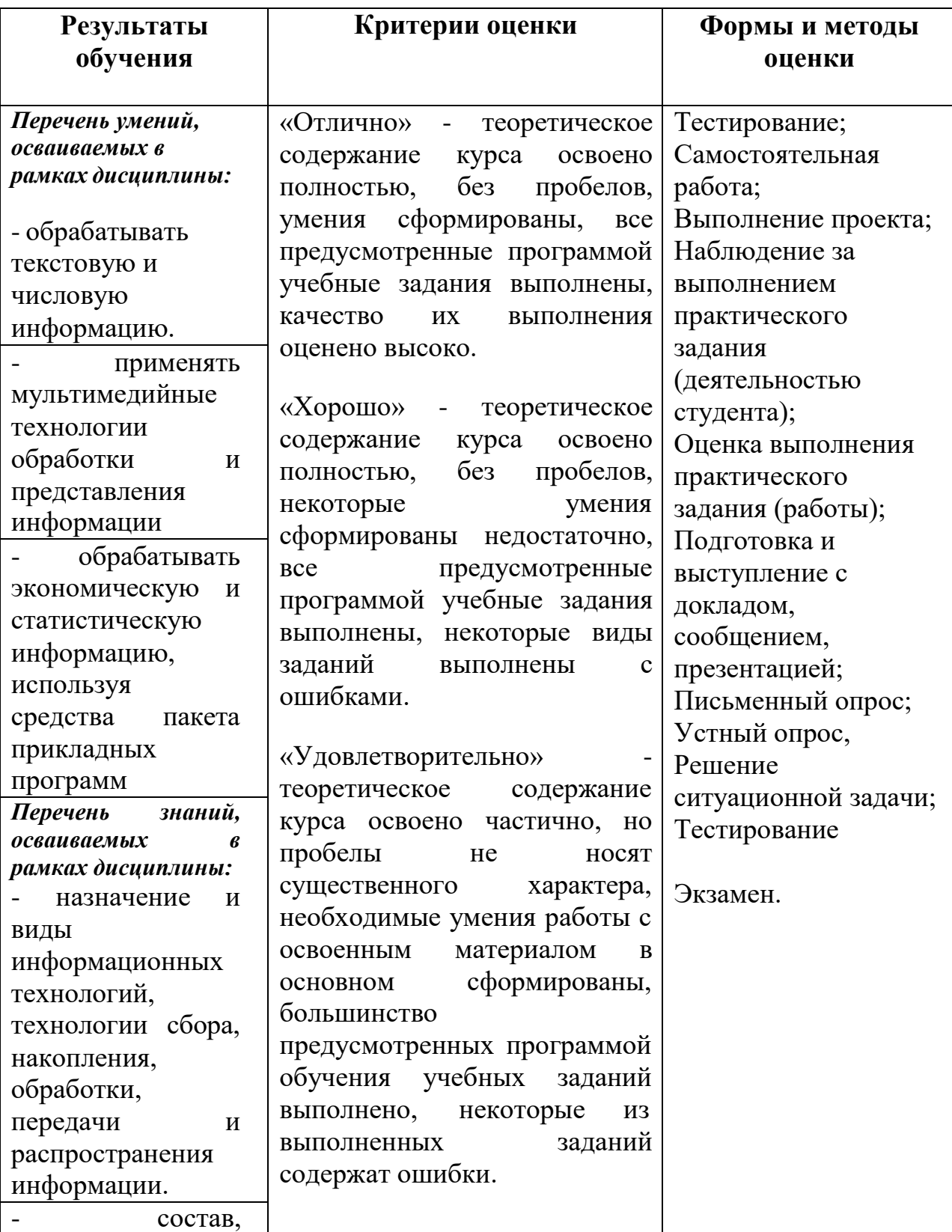

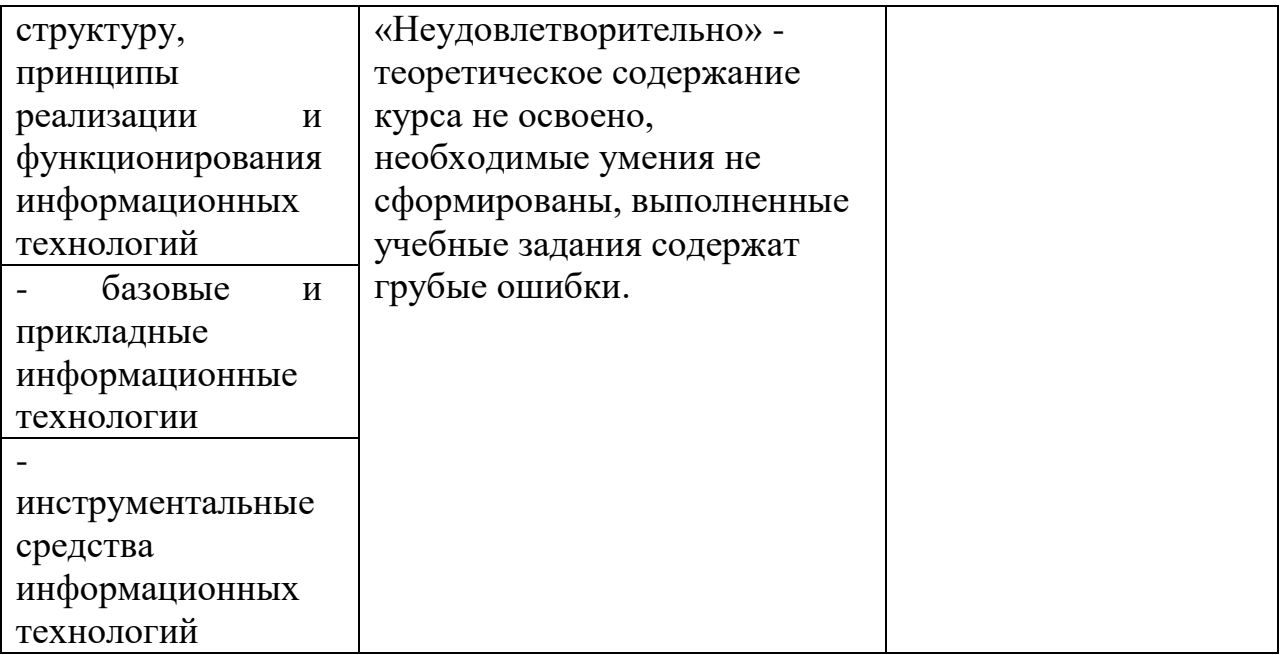